How To Restart A Laptop [Completely](http://newfile.westpecos.com/get.php?q=How To Restart A Laptop Completely) >[>>>CLICK](http://newfile.westpecos.com/get.php?q=How To Restart A Laptop Completely) HERE<<<

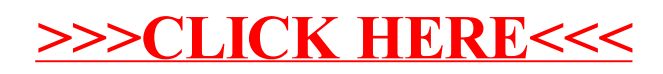